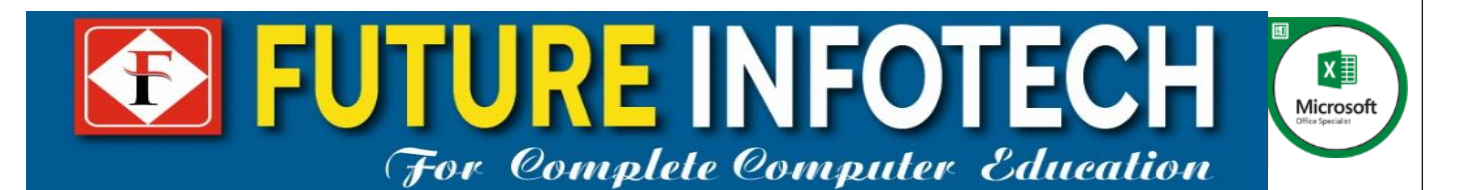

# **Microsoft Office Specialist-Excel Syllabus**

# 1. Manage Workbook Options and Settings

# **1.1.** Create Worksheets and Workbooks

- Create a workbook
- **IMPORT data from a delimited text file**
- Add a worksheet to an existing workbook
- Copy and move a worksheet

#### **1.2.** Navigate in Worksheets and Workbooks

- **Search for data within a workbook**
- Navigate to a named cell, range, or workbook element
- **Insert and remove hyperlinks**

# **1.3.** Format Worksheets and Workbooks

- Change worksheet tab color
- Rename a worksheet
- Change worksheet order
- **Insert and delete columns or rows**
- Change workbook themes
- **Adjust row height and column width**
- **Insert headers and footers**

#### **1.4.** Customize Options and Views for Worksheets and Workbooks

- Hide or unhide worksheets
- Hide or unhide columns and rows
- **Customize the Quick Access toolbar**
- **Modify document properties**
- **Display formulas**

# **1.5.** Configure Worksheets and Workbooks for Distribution

- Inspect a workbook for hidden properties or personal information
- Inspect a workbook for accessibility issues
- **Inspect a workbook for compatibility issues**

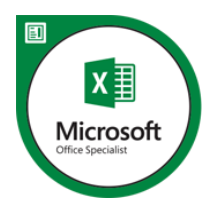

# 2. Apply Custom Data Formats and Layouts

# **2.1.** Apply Custom Data Formats and Validation

- **Create custom number formats**
- **Populate cells by using advanced Fill Series options**
- Configure data validation

# **2.2.** Apply Advanced Conditional Formatting and Filtering

- **•** Create custom conditional formatting rules
- **Create conditional formatting rules that use formulas**
- **Manage conditional formatting rules**

# **2.3.** Create and Modify Custom Workbook Elements

- Create and modify simple macros
- **Insert and configure form controls**

# 3. Create Tables

# 3.1. Create and Manage Tables

- Create an Excel table from a cell range
- Convert a table to a cell range
- Add or remove table rows and columns

# 3.2. Manage Table Styles and Options

- Apply styles to tables
- Configure table style options
- **Insert total rows**

# 3.3. Filter and Sort a Table

- **Filter records**
- **Sort data by multiple columns**
- Change sort order
- Remove duplicate records

# 4. Perform Operations with Formulas and Functions

# 4.1. Summarize Data by using Functions

- **Insert references**
- **Perform calculations by using the SUM function**
- **Perform calculations by using MIN and MAX functions**

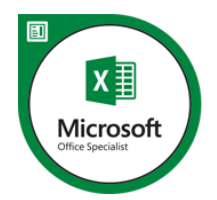

- **Perform calculations by using the COUNT function**
- **Perform calculations by using the AVERAGE function**

# 4.2. Perform Conditional Operations by using Functions

- **Perform logical operations by using the IF function**
- **Perform logical operations by using the SUMIF function**
- **Perform logical operations by using the AVERAGEIF function**
- **Perform statistical operations by using the COUNTIF function**

# 4.3. Format and Modify Text by using Functions

- **Format text by using RIGHT, LEFT, and MID functions**
- **Format text by using UPPER, LOWER, and PROPER functions**
- **Format text by using the CONCATENATE function**

# 5. Create Charts and Objects

# 5.1. Create Charts

- Create a new chart
- Add additional data series
- Switch between rows and columns in source data
- **Analyze data by using Quick Analysis**

# 5.2. Format Charts

- Resize charts
- Add and modify chart elements
- **Apply chart layouts and styles**
- Move charts to a chart sheet

# 5.3. Insert and Format Objects

- **Insert text boxes and shapes**
- **Insert images**
- **Modify object properties**
- Add alternative text to objects for accessibility

# 6. Manage Workbook Options and Settings

# 6.1. Manage Workbooks

- Save a workbook as a template
- **Enable macros in a workbook**
- **Display hidden ribbon tabs**

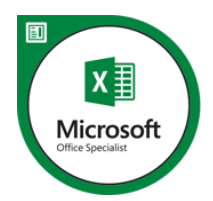

# 6.2. Manage Workbook Review Restrict editing

- **Protect a worksheet**
- **Configure formula calculation options**
- **Protect workbook structure**
- **Manage workbook versions**
- **Encrypt a workbook with a password**

# 7. Apply Custom Data Formats and Layouts

# 7.1. Apply Custom Data Formats and Validation

- Create custom number formats
- **Populate cells by using advanced Fill Series options**
- **Configure data validation**

# 7.2. Apply Advanced Conditional Formatting and Filtering

- **•** Create custom conditional formatting rules
- **Create conditional formatting rules that use formulas**
- **Manage conditional formatting rules**

# 7.3. Create and Modify Custom Workbook Elements

- Create custom color formats
- **Create and modify cell styles**
- **Create and modify custom themes**
- Create and modify simple macros
- **Insert and configure form controls**

#### 7.4. Prepare a Workbook for Internationalization

- **Display data in multiple international formats**
- **Apply international currency formats**
- Manage multiple options for +Body and +Heading fonts

# 8. Create Advanced Formulas

# 8.1. Apply Functions in Formulas

- **Perform logical operations by using AND, OR, and NOT functions**
- Perform logical operations by using nested functions
- **Perform statistical operations by using SUMIFS, AVERAGEIFS, and** COUNTIFS functions

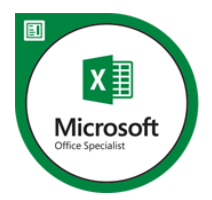

#### 8.2. Look up data by using Functions

- **Look up data by using the VLOOKUP function**
- **Look up data by using the HLOOKUP function**

#### 8.3. Apply Advanced Date and Time Functions

- Reference the date and time by using the NOW and TODAY functions
- **Serialize numbers by using date and time functions**

#### 8.4. Perform Data Analysis and Business Intelligence

- **IMPORT, transform, combine, display, and connect to data**
- Consolidate data
- **Perform what-if analysis by using Goal Seek and Scenario Manager**
- Calculate data by using financial functions

#### 8.5. Troubleshoot Formulas

- **Trace precedence and dependence**
- **Monitor cells and formulas by using the Watch Window**

# 8.6. Define Named Ranges and Objects

- **Name cells**
- Name data ranges
- Name tables
- **Manage named ranges and objects**

# 9. Create Advanced Charts and Tables 9.1. Create and Manage PivotTables

- Create PivotTables
- **Modify field selections and options**
- Create slicers
- Group PivotTable data
- Add calculated fields
- Format data

#### 9.2. Create and Manage Pivot Charts

- Create PivotCharts
- **Manipulate options in existing PivotCharts**
- **Apply styles to PivotCharts**
- **Drill down into PivotChart details**